# Studio 6: Continuous Data, Continuous Priors 18.05 Spring 2014 Jeremy Orloff and Jonathan Bloom

You should have downloaded studio6.zip and unzipped it into your 18.05 working directory.

# NASDAQ Data

We have data from the NASDAQ stock exchange on trades in a certain stock on 4 days in March 2014. Here are the first 4 lines of the tradesdata0.csv

|   | Date     | timeNumber | timeHHMMSS | Size | Price    |
|---|----------|------------|------------|------|----------|
| 1 | 20140303 | 0.3958333  | 93000      | 228  | 1206.366 |
| 2 | 20140303 | 0.3958449  | 93001      | 892  | 1206.516 |
| 3 | 20140303 | 0.3958565  | 93002      | 1343 | 1205.846 |
| 4 | 20140303 | 0.3958681  | 93003      | 855  | 1206.520 |

The data file, tradesdata0.csv is in studio6.zip

We processed this data to produce the data file for this class: studio5dataframe.csv

(If you're interested, the processing code is in studio6-prep.r)

**Today's project:** Model the rate at which trades come into the exchange.

# Exporatory data analysis

Real data analysis starts by *exploring* the data.

Some things to try are:

- Plot lists of data. This can help find glaring errors in the data:
  - on the wrong scale
  - missing
  - ► all 0
  - multiple modes
- Histograms
- Time plots
- Slice and dice data to find (suggested) patterns

(See studio6-prep.r and studio6.r)

# Exploration: number of trades vs. time of day

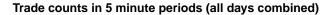

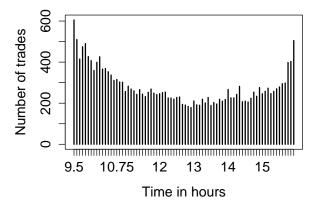

- More trades at beginning and end of day than in the middle.
- Note: 9.5 = 9:30 am, 16.0 = 4:00 pm

# Exploration: number of trades vs. time of day II

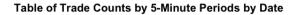

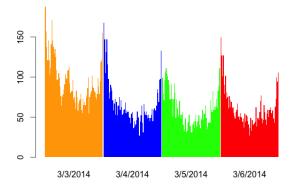

- More trades at beginning and end of each day
- Could the waiting time be exponentially distributed with a parameter that changes during the day?

# Exploration: a single time slot

Code is in studio6.r, which also generates many more plots.

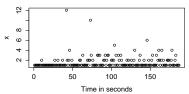

Times between trades: 20140303 , t = 9.5

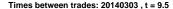

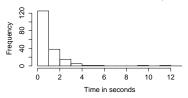

- Plot of data doesn't set off alarms
- Histogram resembles that of an exponential distribution

# Board question: Bayesian updating

- Fix the date as March 4, 2014 (20140304).
- For each 5 minute time slot we'll assume the wait time between trades follow an exponential  $(1/\theta)$  distribution. ( $\theta$  is then the mean wait time.)
- studio6.r shows how to get the list of wait times for any 5 minute time slot.
- **1.** Outline the mathematics needed to do Bayesian updating starting from a uniform prior on  $\theta$  in the range [0, 8].
- **2.** Outline a plan to write code in R to do the updating for each time slot in turn.

# Code outline for problem 2

Updating a single day/time slot (Do this for each time slot on March 4.)(i) Get the list of waiting times for that day/time slot.

```
(ii) Discretize \theta in [0,8]:
```

thetaRange = seq(0,8,dtheta), where dtheta = 0.02

(iii) For the data point x the likelihood array is

likelihood = exp(-x/thetaRange)/thetaRange

(iv) For each data point x<sub>j</sub> do numerical Bayesian updating by: prior = posterior # Previous posterior becomes new prior. unnormPosterior = prior\*likelihood posterior = unnormPosterior/(dtheta\*sum(unnormPosterior))

# Code outline continued

• Note: We could also compute the likelihood of all the data and update all at once.

#### Details on normalizing priors and posteriors

Since priors and posteriors are functions of  $\theta$ :

- Numerically they are lists of length length(thetaRange).
- They are normalized so that the numerical intergral

sum(f(thetaRange) \* dtheta) = 1

• For example the pdf  $f(\theta) = c\theta^2$  is given numerically by

f = thetaRange<sup>2</sup>/sum(thetaRange<sup>2</sup>\*dtheta).

• The uniform prior is given numerically by

uniformPrior = rep(1, n)/(n \* dtheta),

where n = length(thetaRange)

 $\mathbf{3(a)}$  Implement your coding plan. Make sure that the final posterior for each timeslot is saved for later use.

**3(b)** For each posterior find the MAP estimate (value of  $\theta$  that maximizes the posterior) and make a plot of MAP vs. time slot. (Hint: get help on the R function which.max.)

**3(c)** Redo (a) and (b) with the quadratic prior  $c(4 - \theta)^2$  on [0, 8].

# One time slot

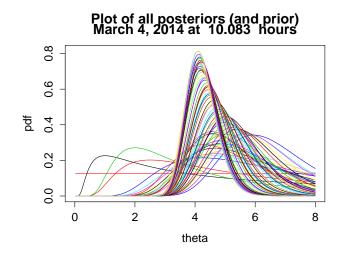

 $\theta$  is the parameter of the exponential  $(1/\theta)$  distribution for waiting time between trades. It is the mean waiting time between trades.

# MAP Estimates for $\theta$ for all time slots (uniform prior)

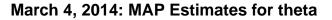

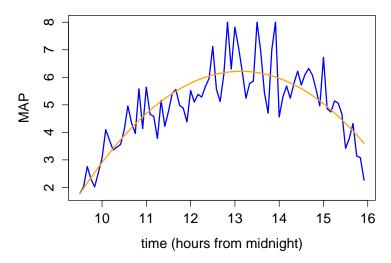

# MAP Estimates for $\theta$ for all time slots (quadratic prior)

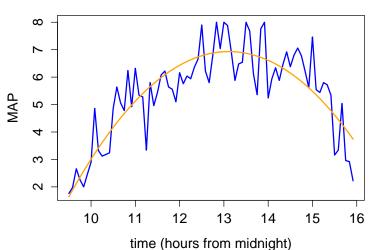

### March 4, 2014: MAP Estimates for theta

# Price vs trade number (a bonus picture)

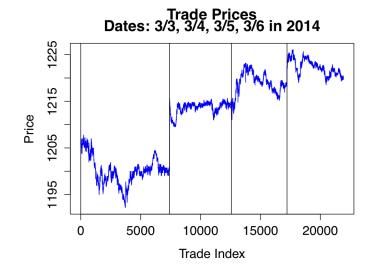

The trades are listed in chronological order. The horizontal axis is the trade number .

MIT OpenCourseWare http://ocw.mit.edu

#### 18.05 Introduction to Probability and Statistics Spring 2014

For information about citing these materials or our Terms of Use, visit: http://ocw.mit.edu/terms.